La documentation d'AbulÉdu - https://docs.abuledu.org/

## **Page d'accueil de l'intranet**

Par défaut les ordinateurs du réseau sont configurés pour se connecter sur l'adresse du serveur [http://servecole/](#page--1-0)

Cette page est stockée sur le serveur dans le répertoire suivant : /var/www/intranet. Ce répertoire est modifiable par abuladmin.

Si vous voulez créer votre page d'accueil vous pouvez:

- soit modifier le contenu du wiki
- soit créer une page site.php contenant ce que vous voulez, cette page est prioritaire sur la page index.php fournie par défaut.

Si vous voulez rediriger vos postes vers le site public de l'école hébergé à l'académie par exemple (remplacez [www.abuledu.org](http://www.abuledu.org) par l'adresse du site web de votre école) :

- Connectez vous directement sur le serveur avec le compte abuladmin
- Créez le fichier /var/www/intranet/site.php contenant le code suivant:

```
<?php
header('Location: http://www.abuledu.org');
?>
```
From: <https://docs.abuledu.org/> - **La documentation d'AbulÉdu**

Permanent link: **[https://docs.abuledu.org/11.08/administration/page\\_d\\_accueil\\_de\\_l\\_intranet](https://docs.abuledu.org/11.08/administration/page_d_accueil_de_l_intranet)**

Last update: **2019/09/11 08:47**

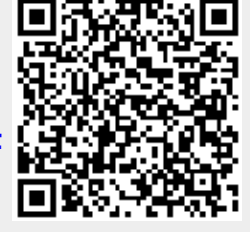